# In-Place Metainfo Support in DeuceSTM

**Ricardo J. Dias**, Tiago M. Vale and João M. Lourenço **CITI / Universidade Nova de Lisboa** 

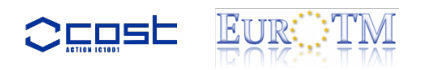

# Motivation

- Fair comparison of different STM algorithms
- Require a flexible framework to support different STM implementations
	- $-$  Multi-version, lock-based, ...
	- $-$  Same transactional interface
	- Same benchmarking applications

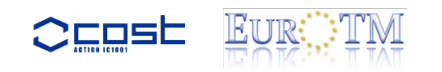

# The DeuceSTM

- $\bigcirc$  Transactions defined by a single Java method annotation: @Atomic
- $\odot$  Well-defined API for implementing STM algorithms
- $\odot$  Efficient implementation of some STM algorithms, e.g., TL2, LSA, ...
- $\odot$  Macro-benchmarks available
- $\odot$  Does not allow the efficient implementation of other STM algorithms, e.g., multi-version
- $\odot$  Fair comparison is not possible

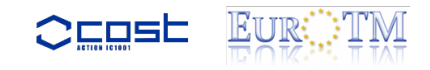

# Transactional Information

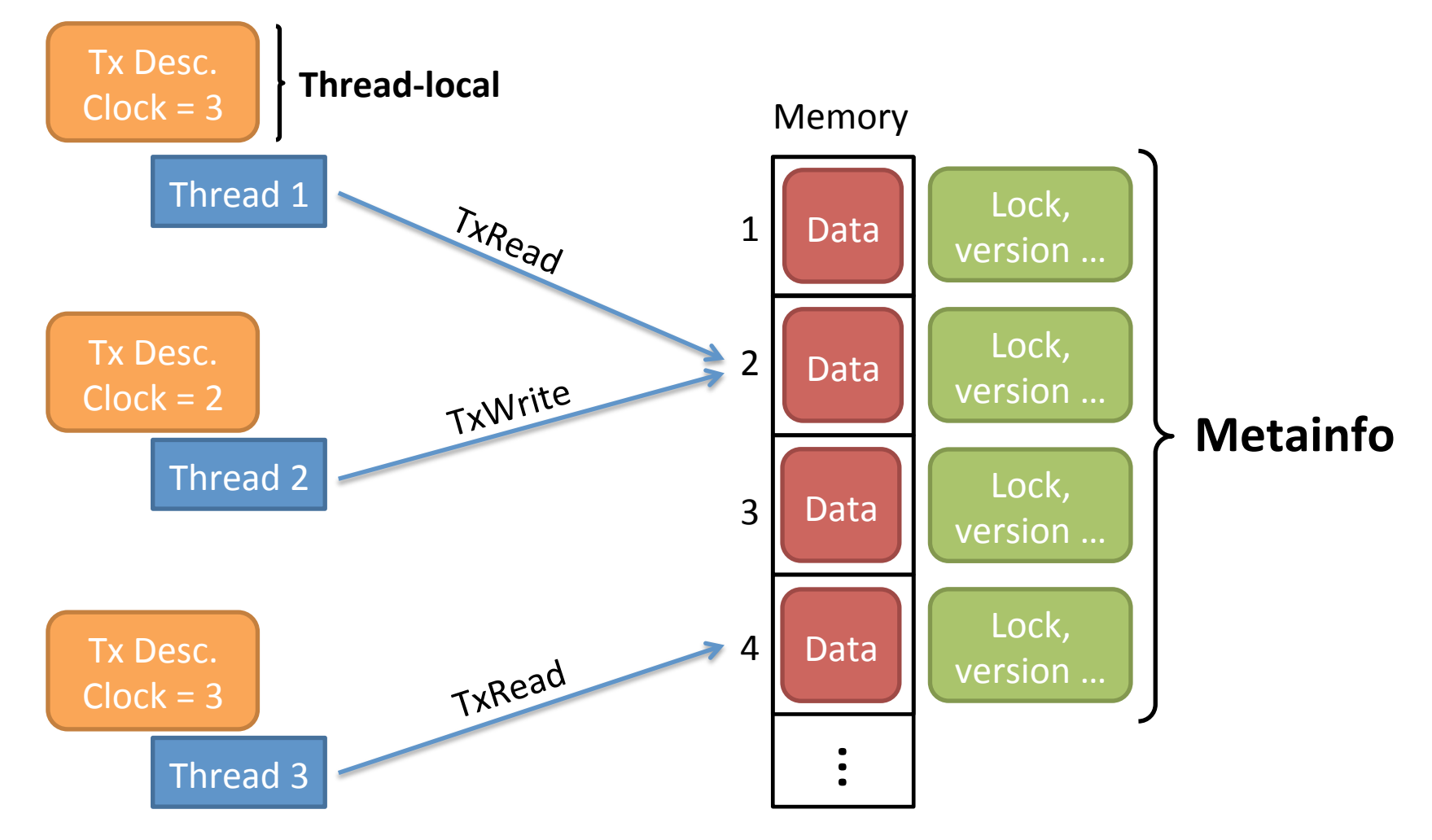

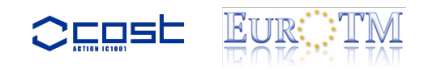

# Out-place: N-1

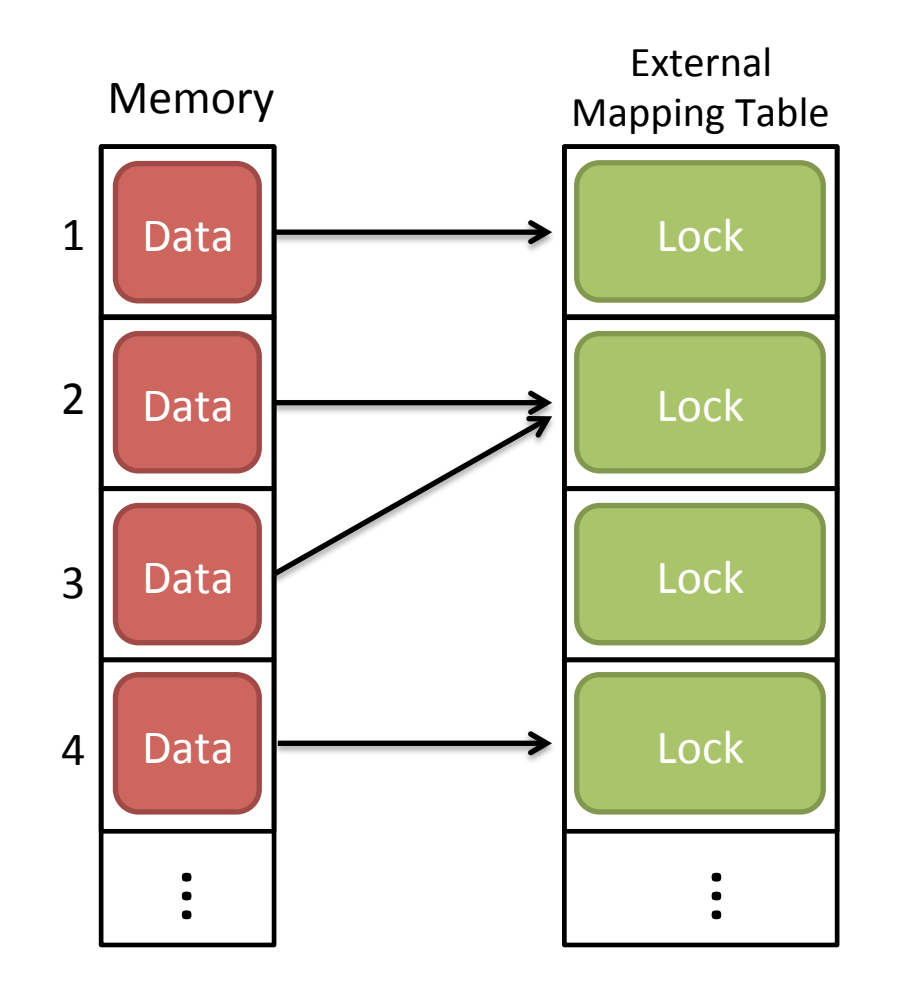

- Efficient implementation using an hash function
- False sharing
- Algorithms:
	- TL2, SwissTM, LSA

# Out-place: 1-1

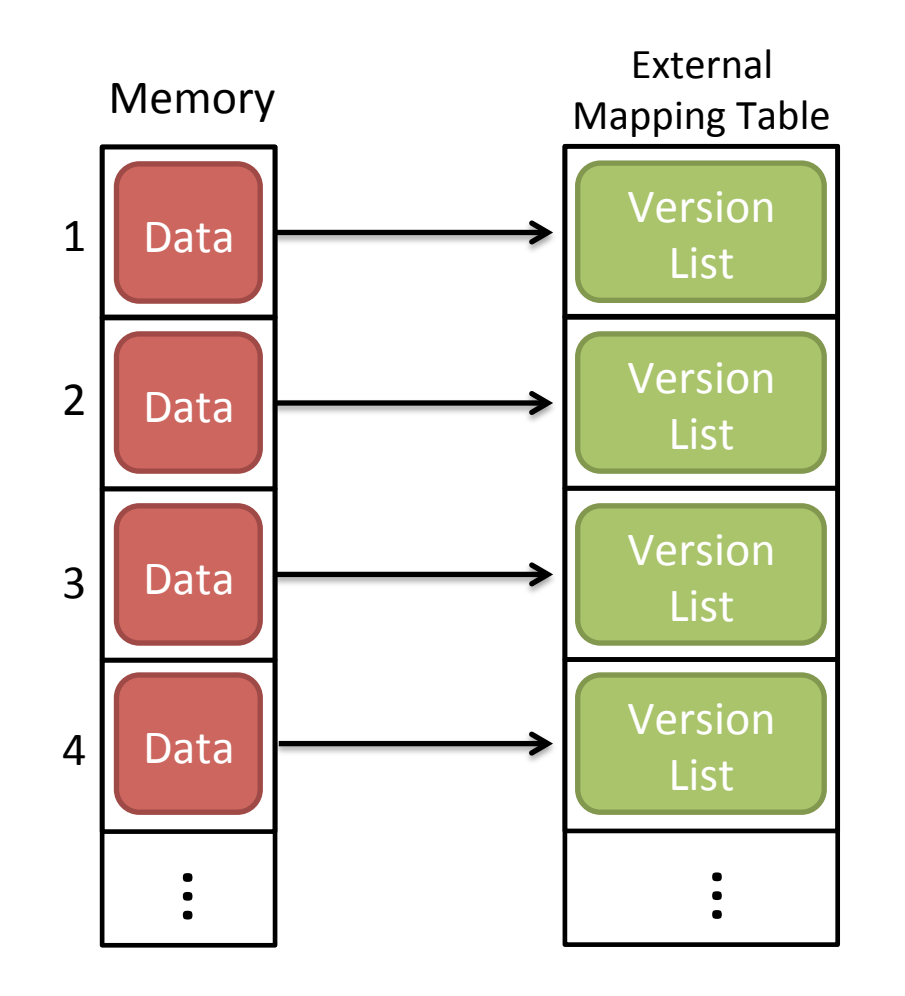

- Hash table with collision list
- Bad performance
- Algorithms:
	- $-$  Multi-version algorithms

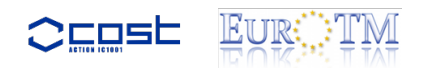

# In-place: 1-1

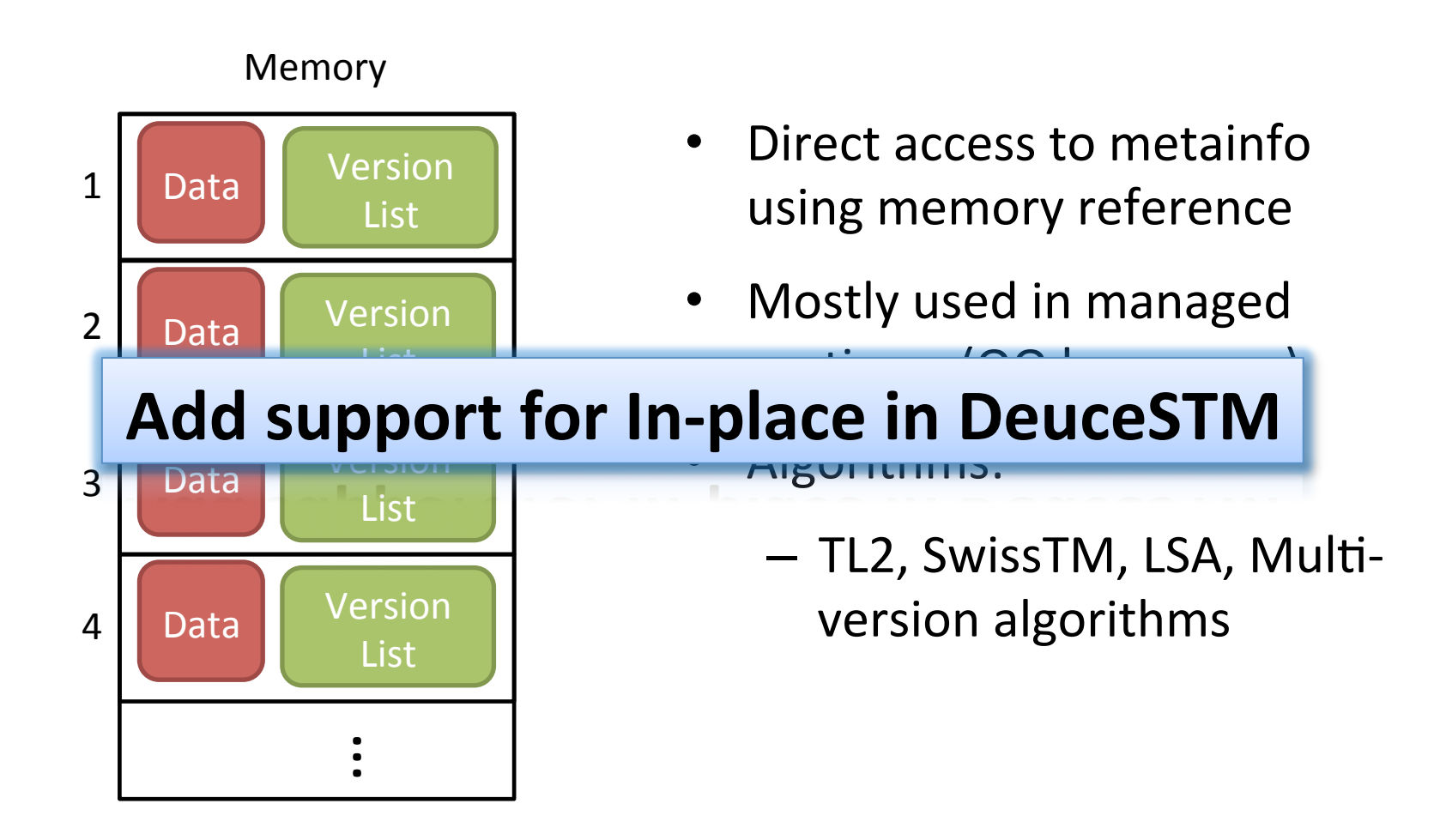

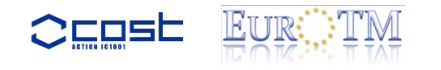

## Out-place in DeuceSTM

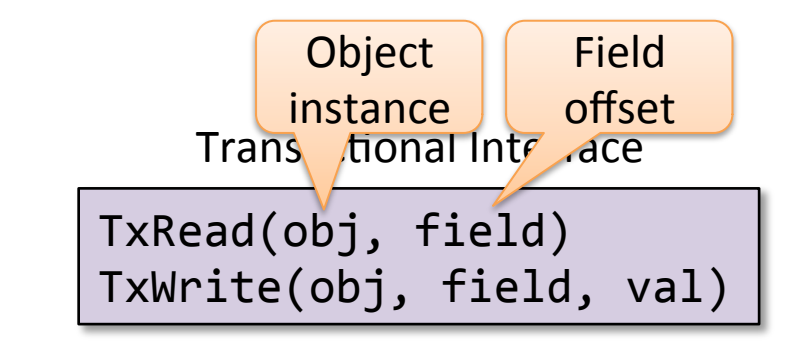

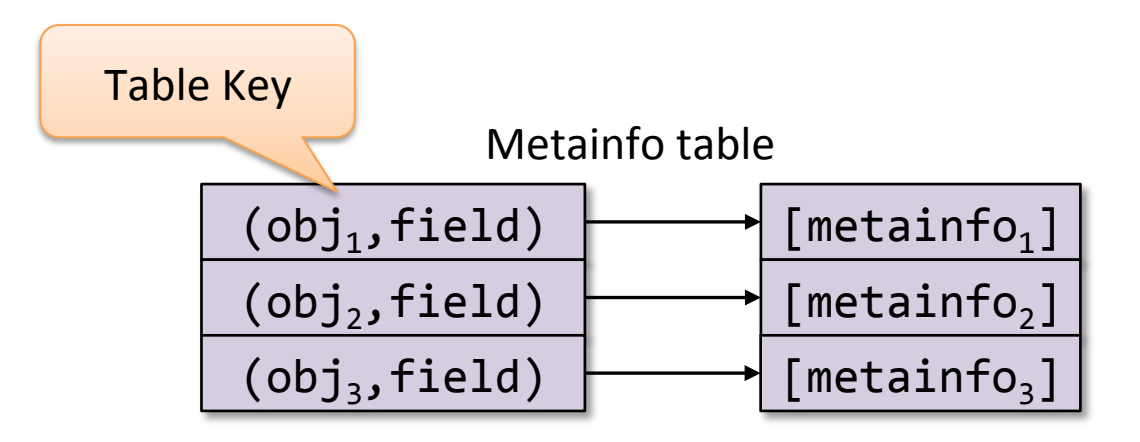

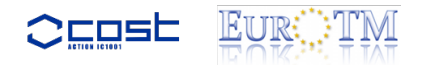

### Out-place Instrumentation

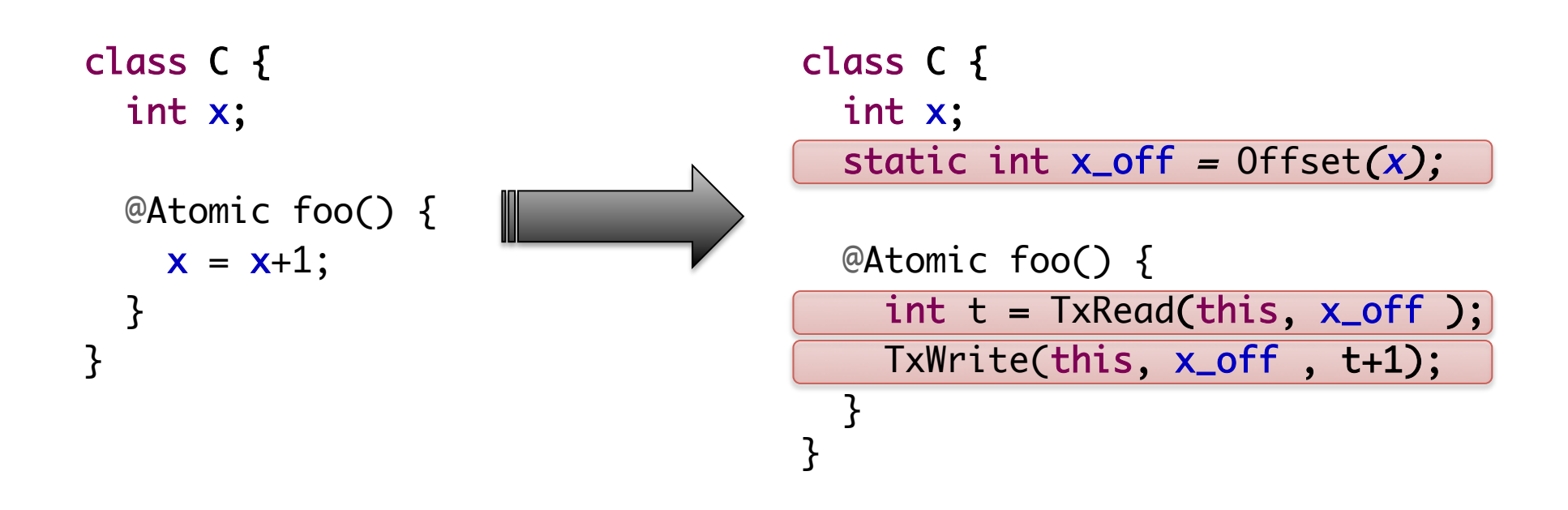

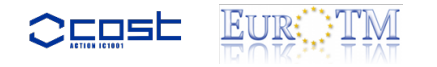

## Our In-place Approach

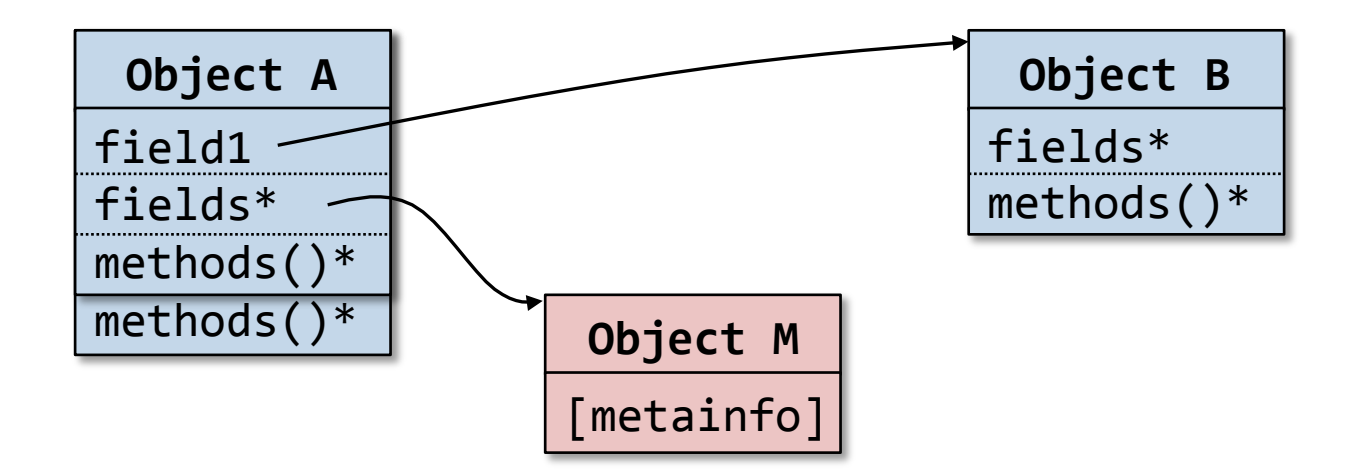

Transactional Interface

TxRead(metainfo) TxWrite(metainfo, val)

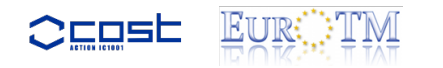

## Our In-place Approach

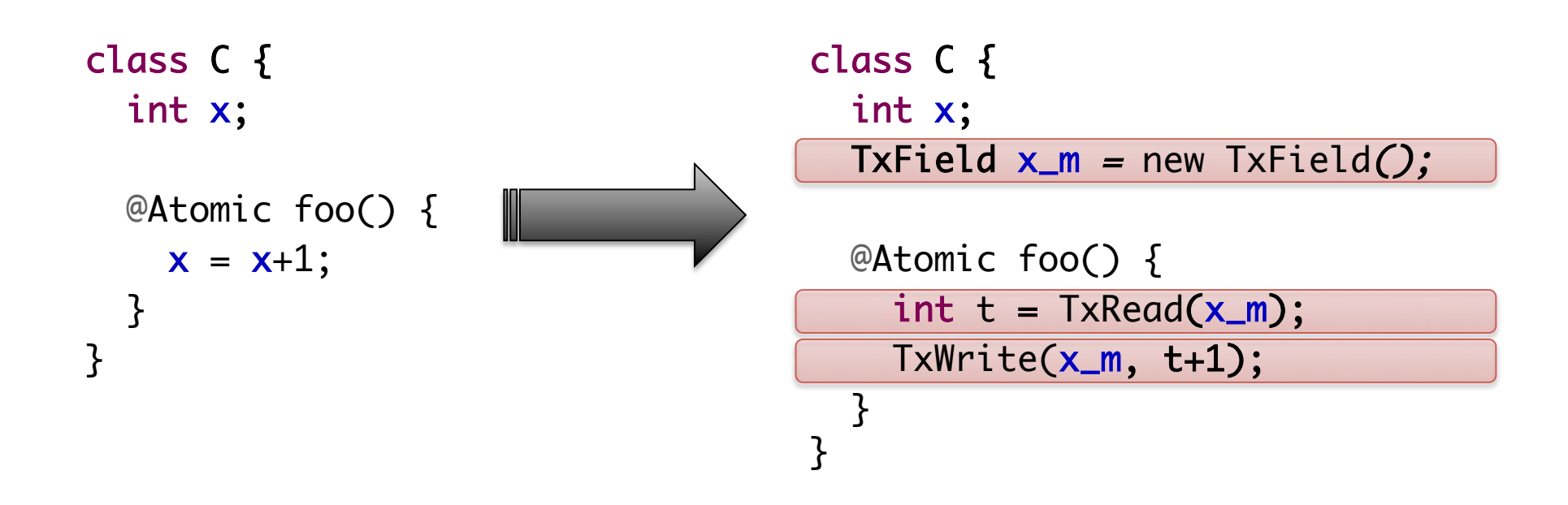

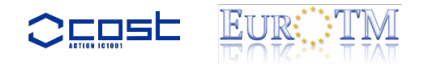

# Metainfo and arrays

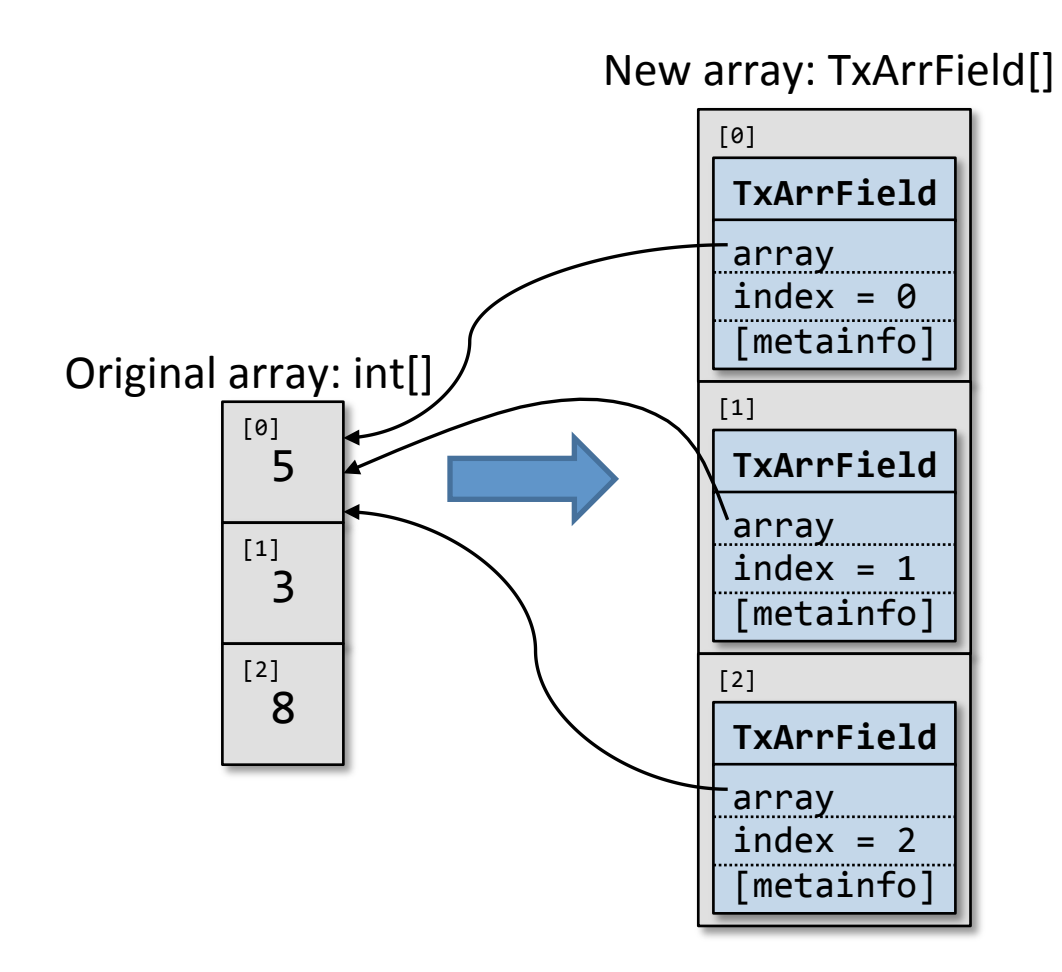

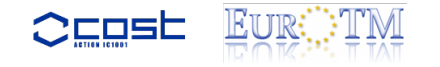

# Metainfo and arrays

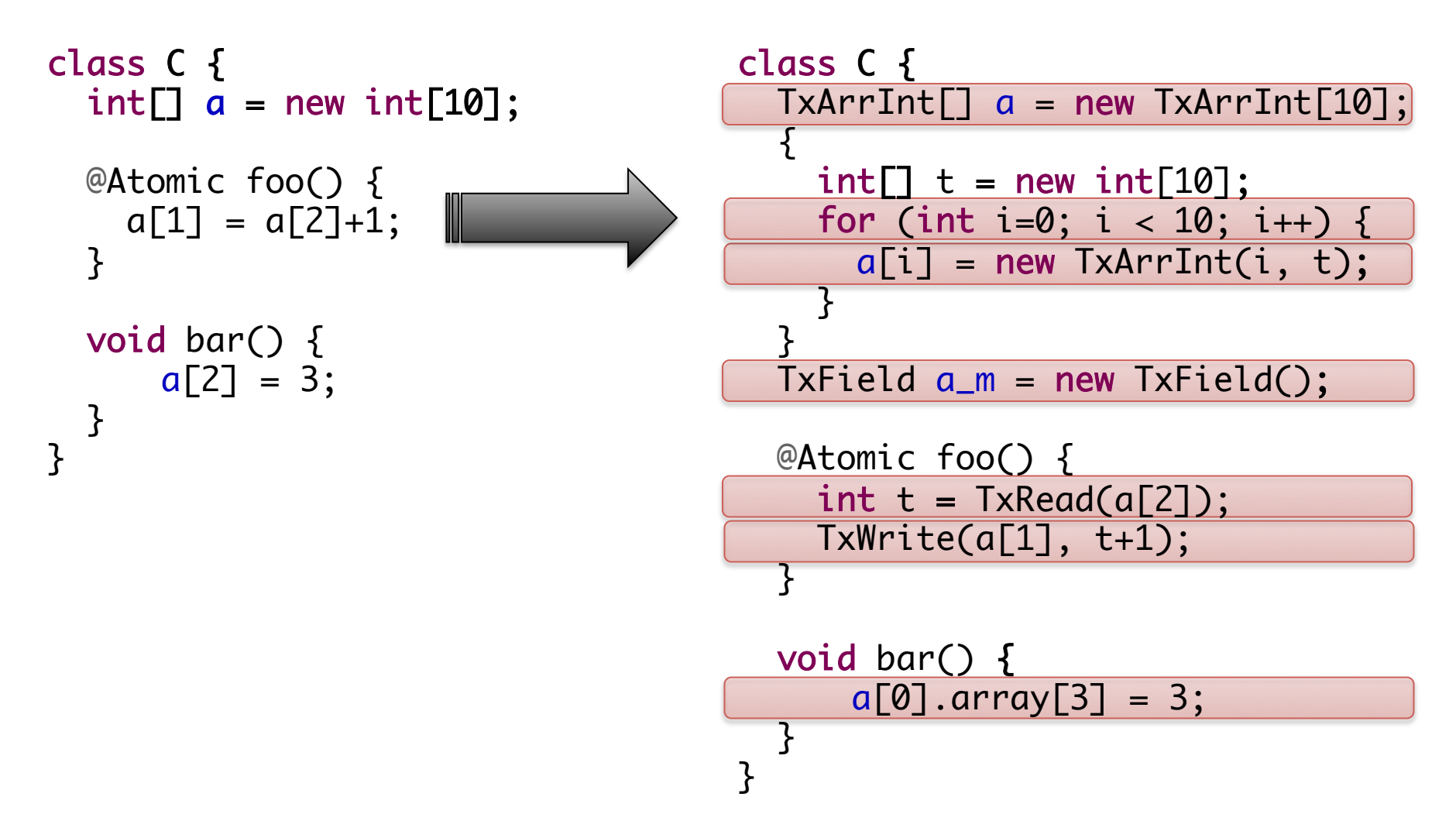

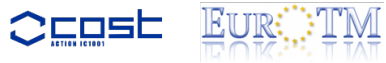

### Experimental Evaluation Overhead

- Benchmarking algorithm: TL2 using a lock table
- Base case:
	- Using out-place strategy (original DeuceSTM)
- Comparing case:
	- Using in-place strategy
		- Metainfo objects are created for each field
		- We use the metainfo object as the key for the external lock table

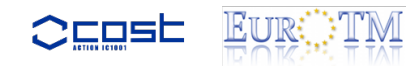

#### Experimental Evaluation Overhead

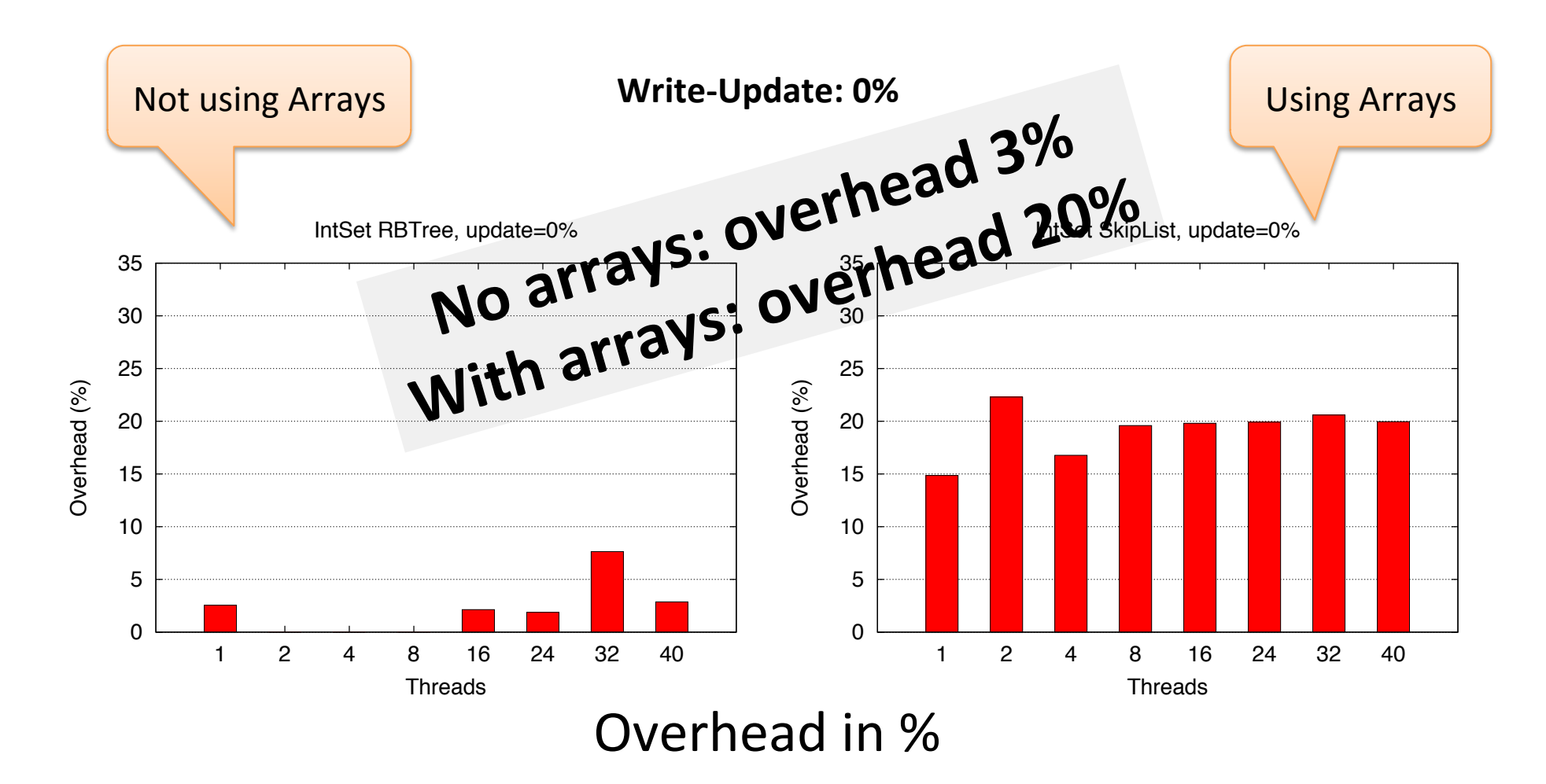

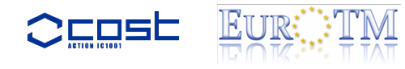

#### Experimental Evaluation Overhead

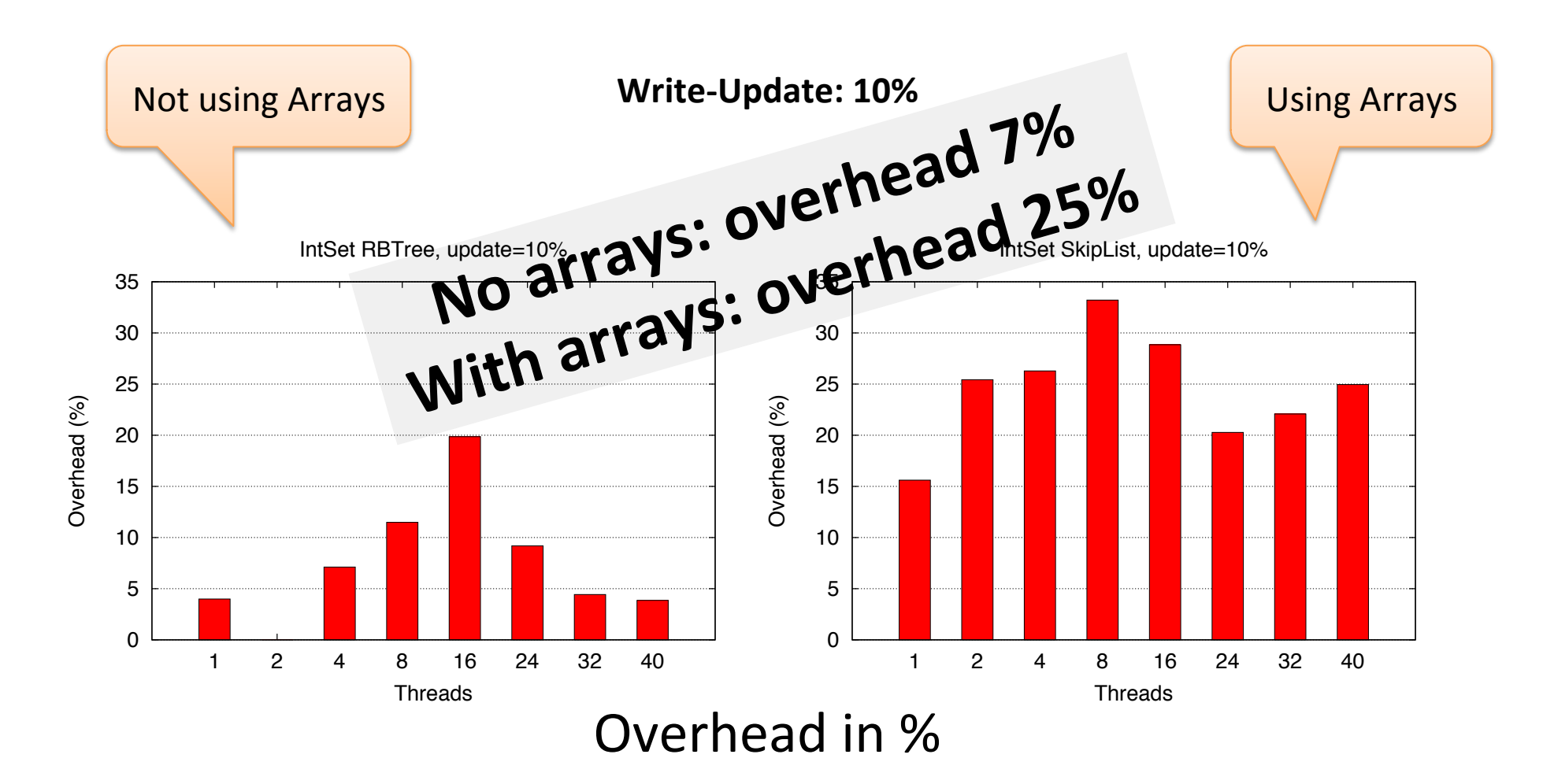

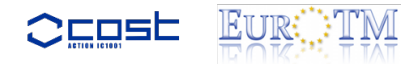

### Experimental Results In-place vs. Out-place for Multi-version

- Two implementations of JVSTM in DeuceSTM
	- Out-place strategy
		- Versions kept in external table with collision list
	- In-place strategy
		- No external table
		- Versions kept in meta-info field
- How much faster is the in-place implementation?

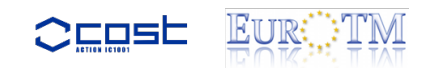

#### Experimental Evaluation Multi-version

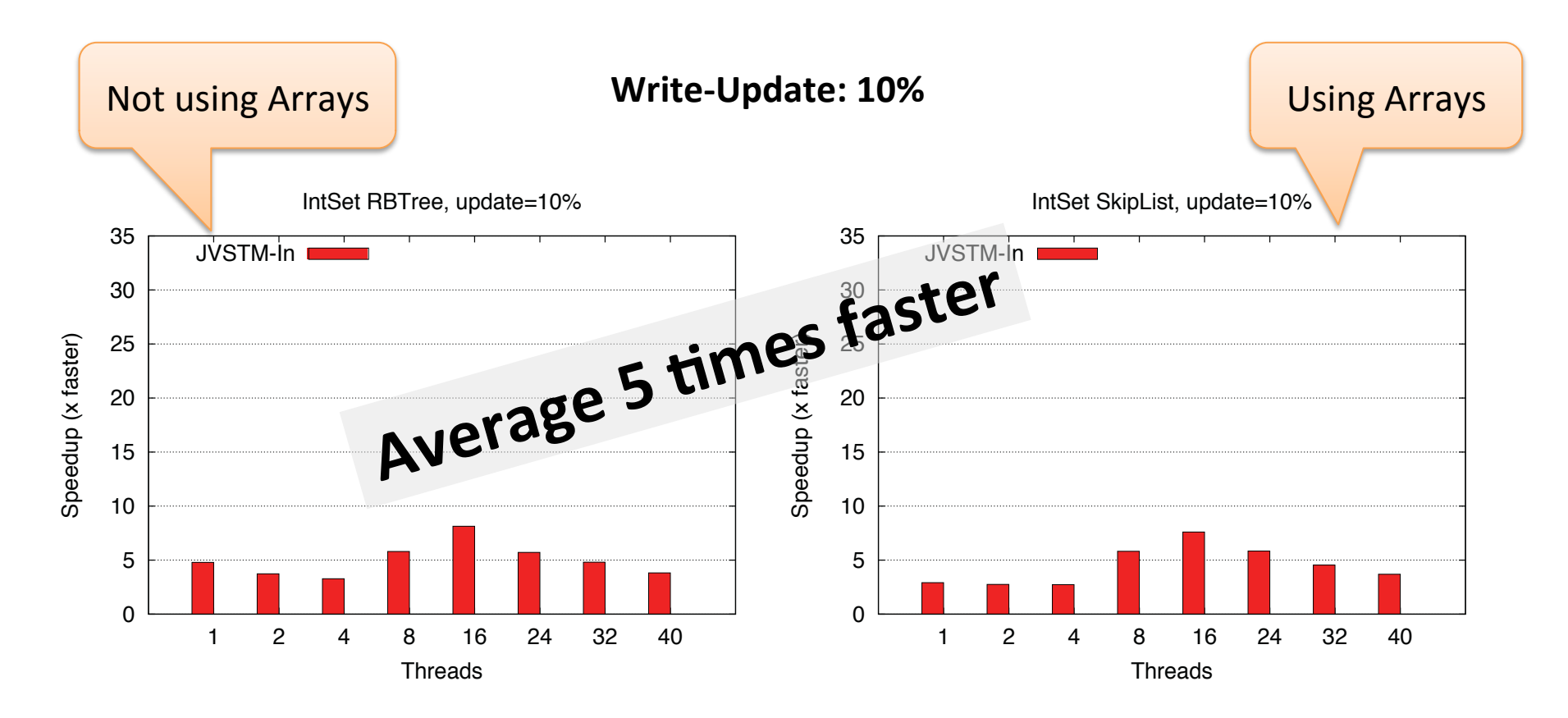

#### Speedup in X faster

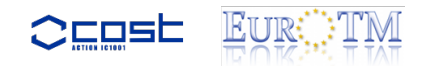

### Experimental Results Multi-version

- JVSTM algorithm has a performance bottleneck in garbage collection of unused versions
	- $-$  Is it limiting the speedup for in-place?
- JVSTM-noGC: an extension of JVSTM where
	- Version lists are fixed sized
	- No garbage collection of unused versions

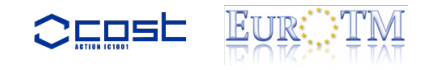

#### Experimental Evaluation Multi-version

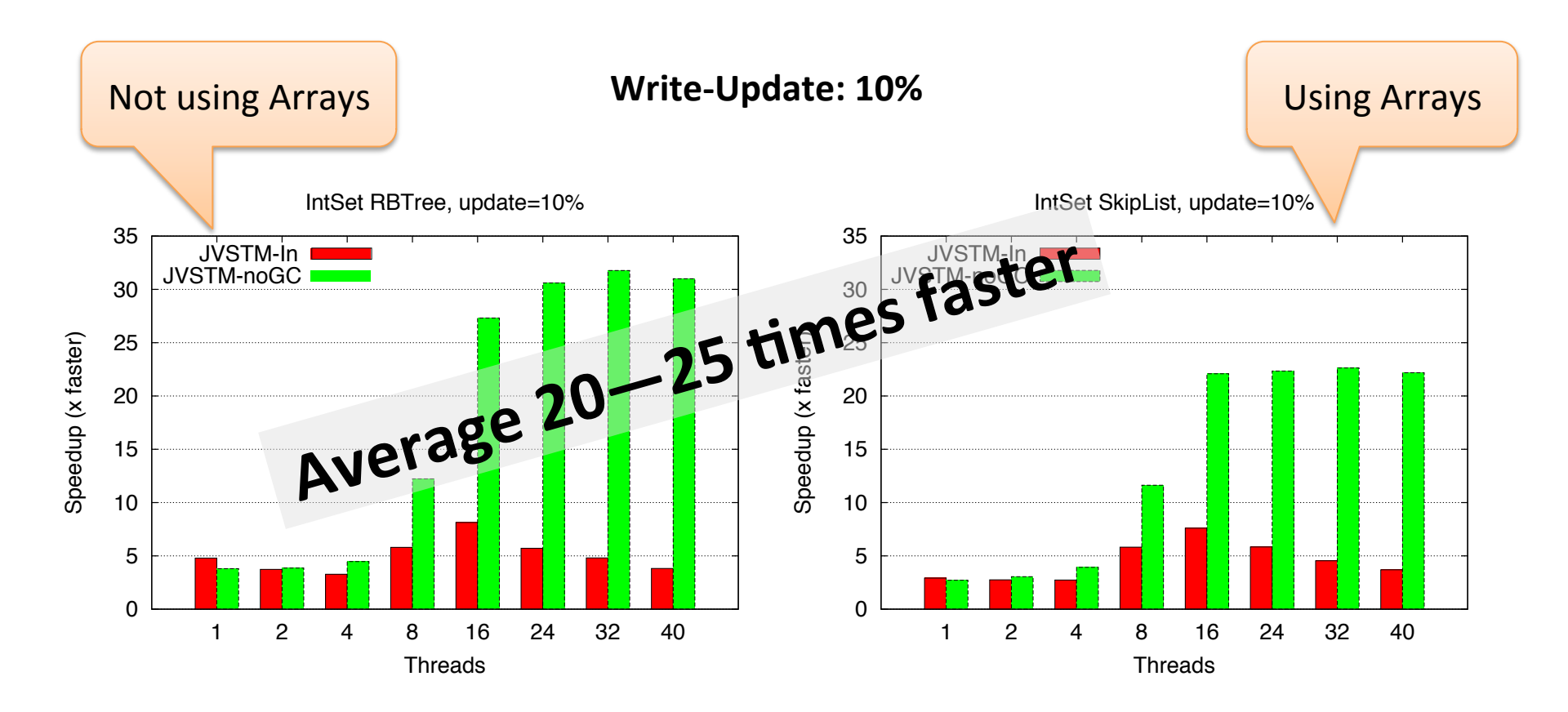

#### Speedup in X faster

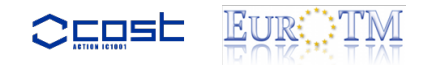

#### Experimental Evaluation JVSTM vs TL2

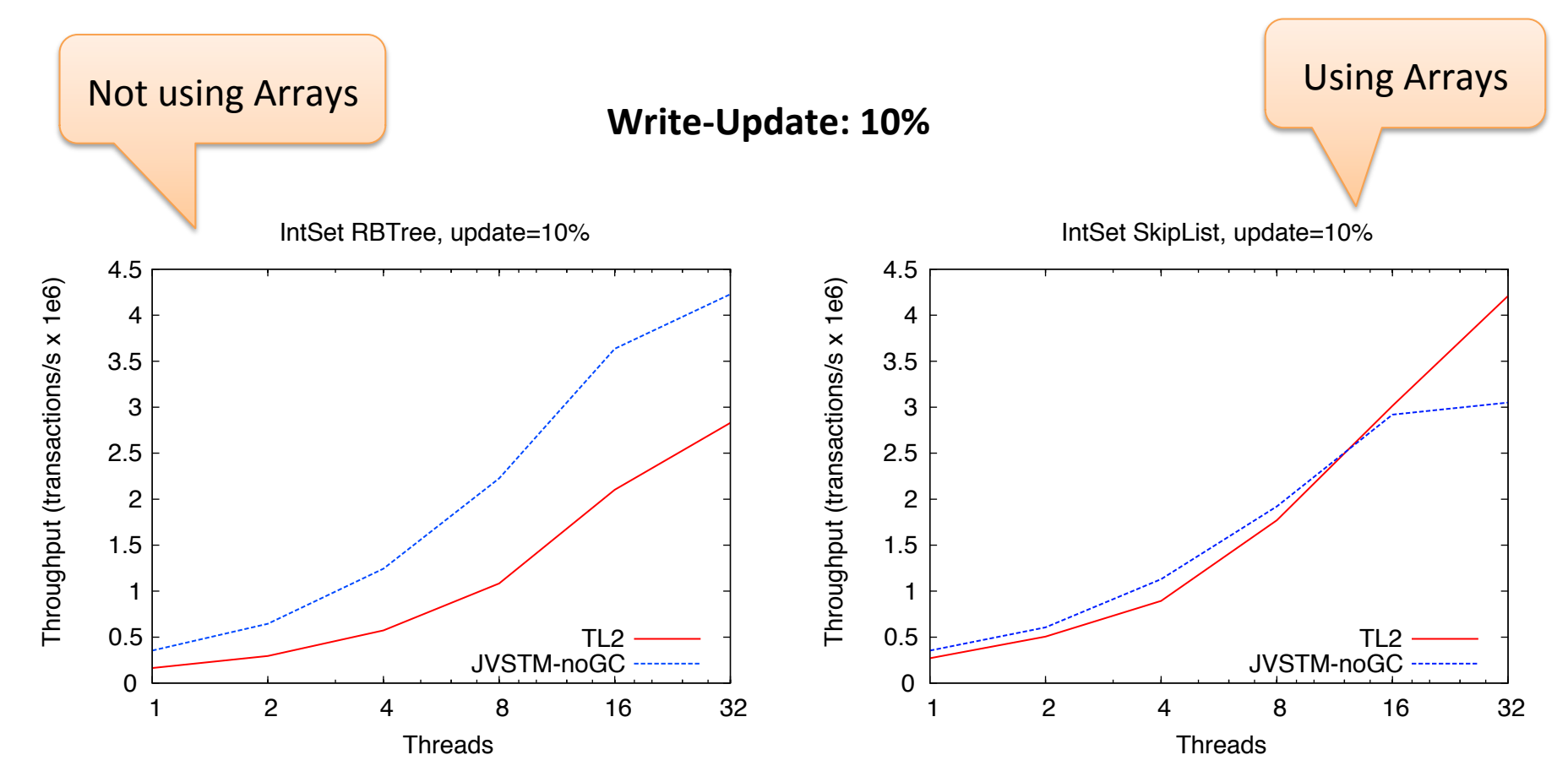

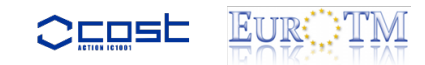

# Concluding Remarks

- In-place strategy support allows:
	- $-$  Efficient support of primitive types
		- Avoids boxing and unboxing
	- Efficient Implementation of multi-version algorithms
	- $-$  Fair comparison of different kinds of STM algorithms
	- $-$  Support for distributed STM algorithms
		- Ongoing work

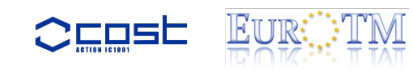

# The End

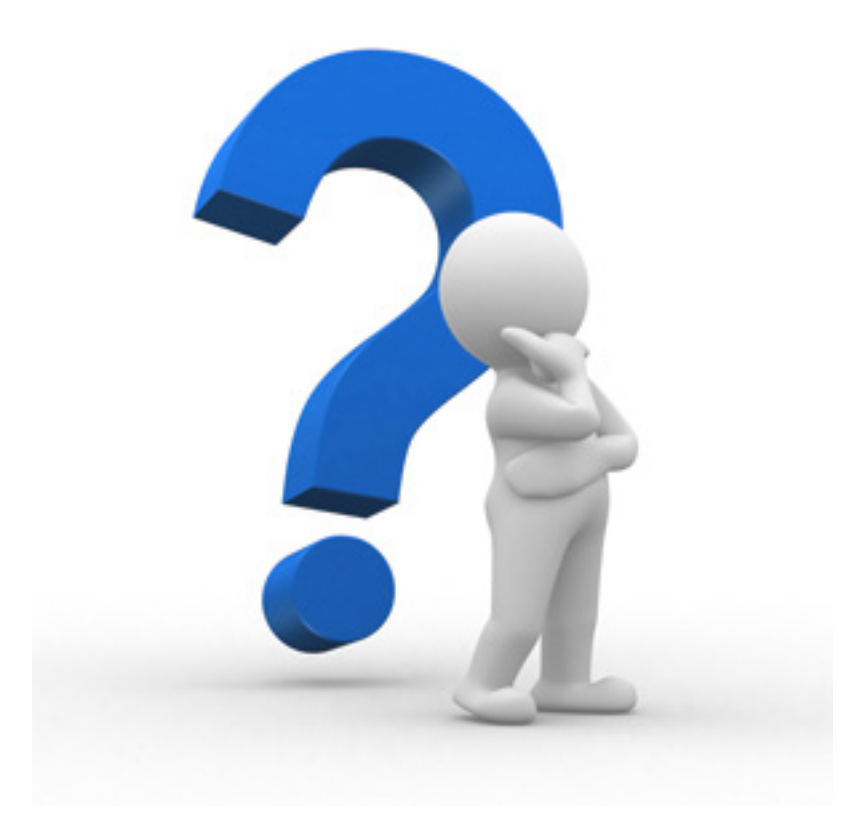

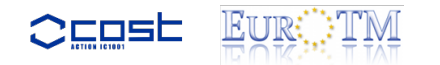